## 技術ノート KGTN 2018120501

## 現 象

[GGH4.X-6.X] フォルダー C:\ProgramData\GraphOn にある xml ファイルをテキストエディタで編集したが, 編集内容が GG サーバーに反映されない.

## 説 明

UAC (ユーザーアカウント制御) の働きで,編集した結果がユーザープロファイルの VirtualStore に保存さ れているためです.テキストエディタを 「管理者として実行」 で起動することで,編集内容が元々のファイルに 反映されます.

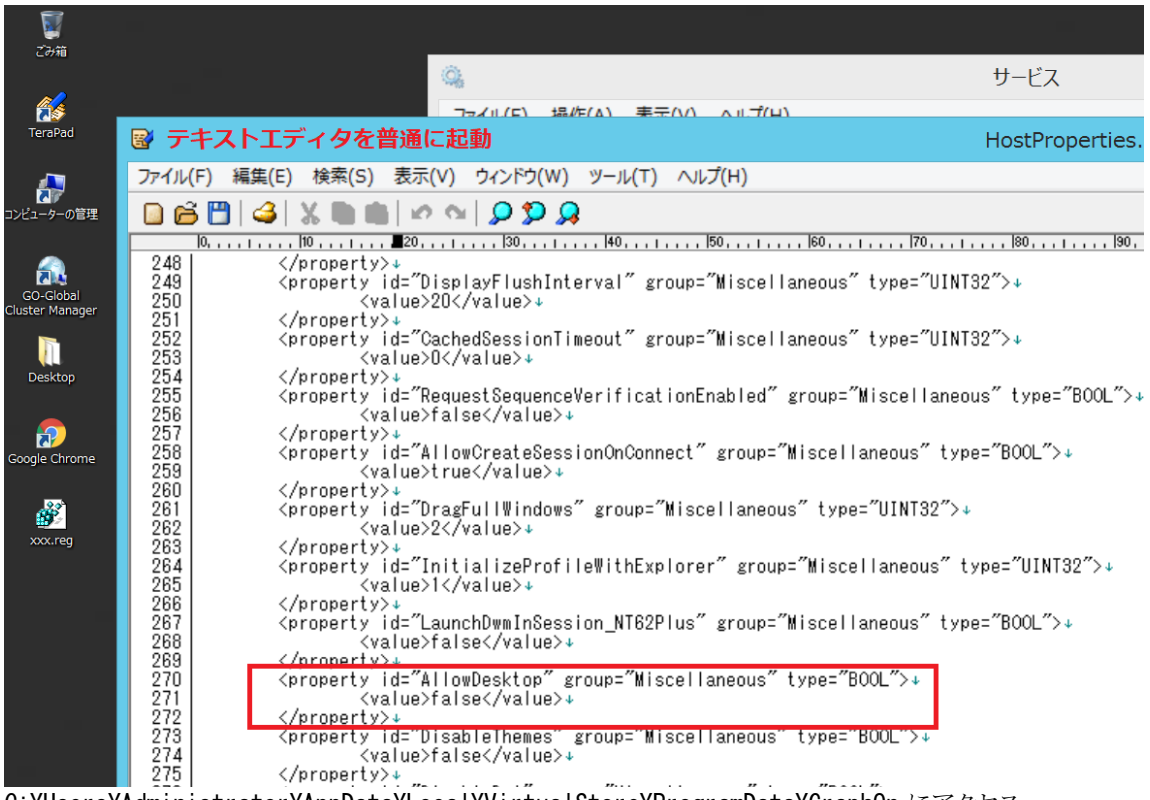

C:\Users\Administrator\AppData\Local\VirtualStore\ProgramData\GraphOn にアクセス

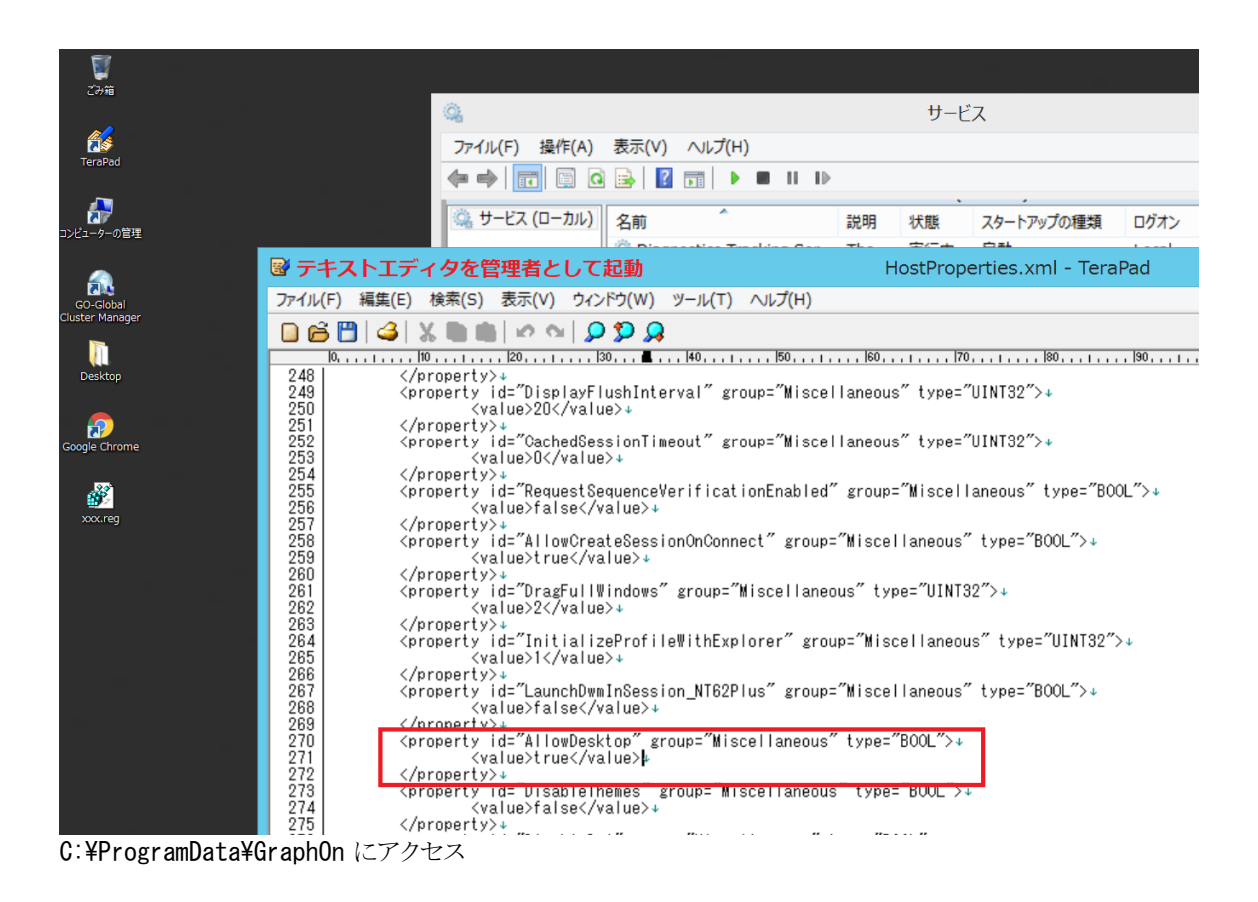

Last reviewed: Dec 05, 2018 Status: DRAFT Ref: NONE Copyright © 2018 kitASP Corporation